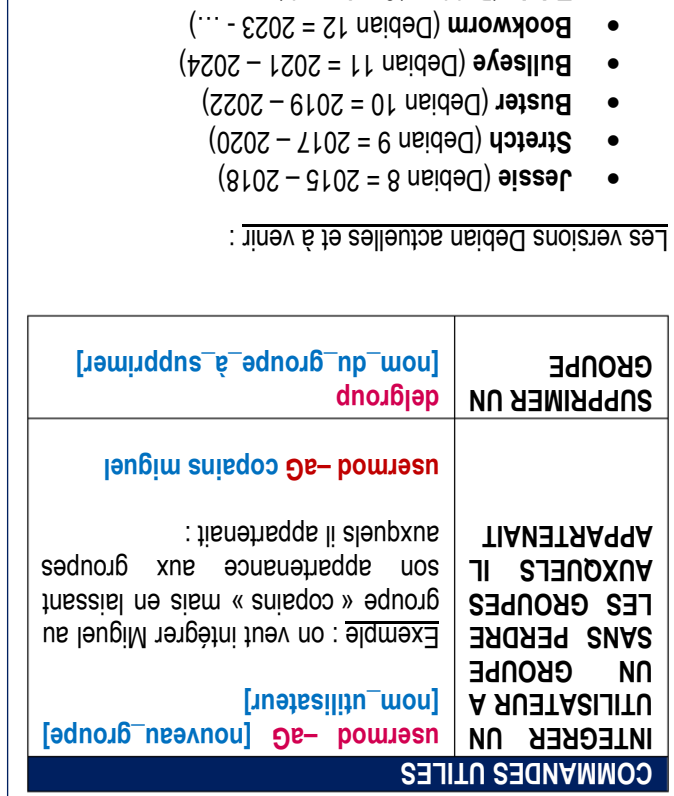

## **GESTION DU PROPRIETAIRE**

**ATTENTION : seul l'utilisateur "root" peut changer le propriétaire d'un fichier.**

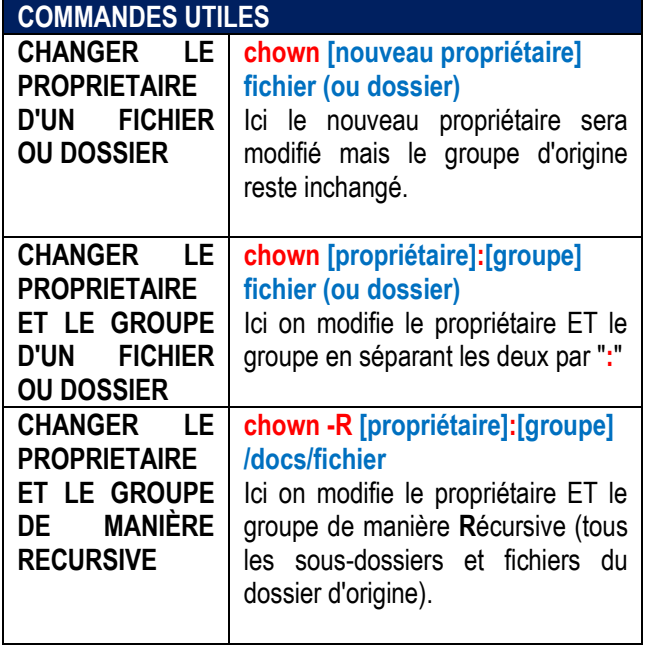

 $\bullet$  **Trixie** (Debian 13 = à venir)

## TUTOS-INFO

MémoFiche INFO<br>https://tutos-info.fr

## **GESTION DES UTILISATEURS ET GROUPES**

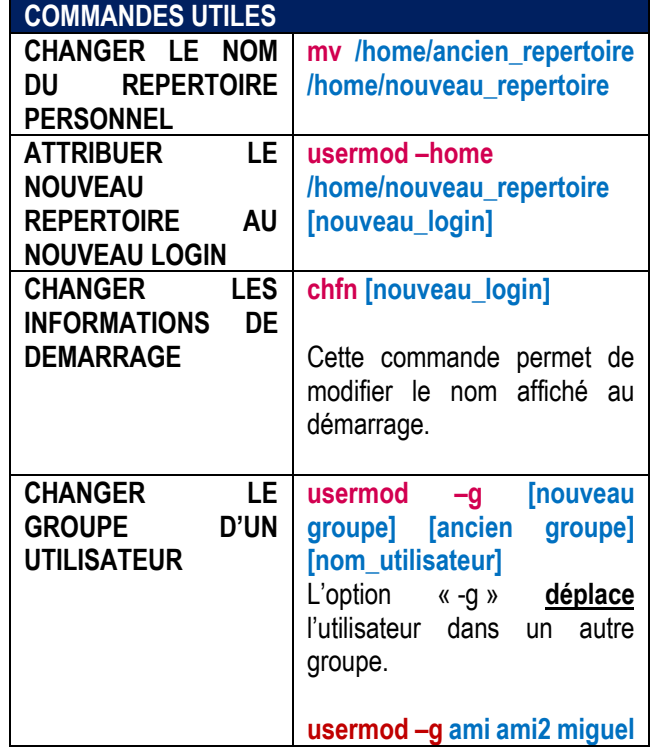

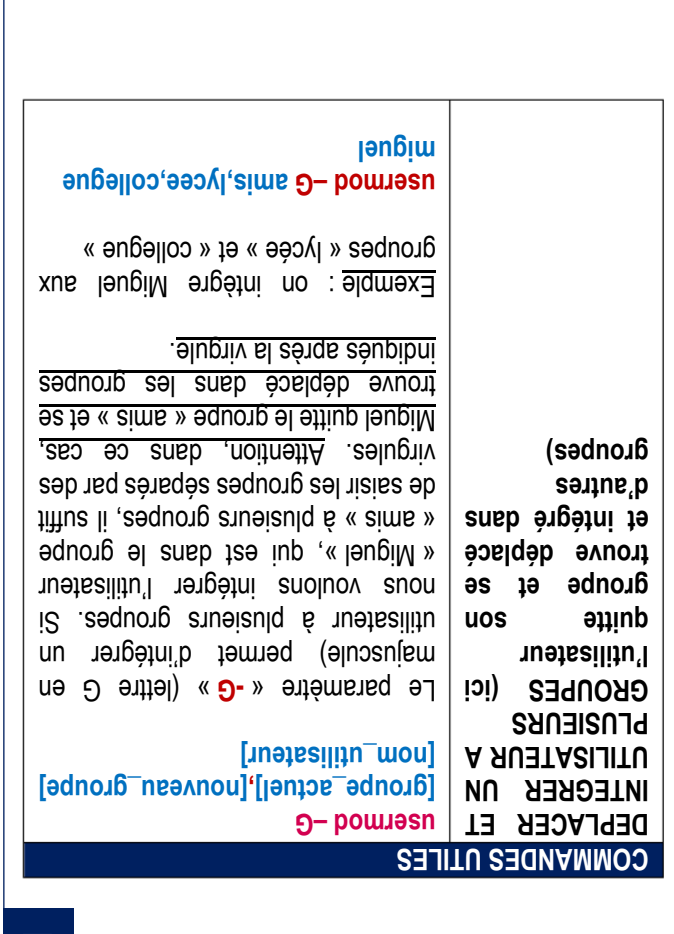